# **SPARQL Queries and SPARQL Technology Bob DuCharme**

# **Charlottesville Semantic Web Meetup**

**October 20, 2011**

TopQuadrant™

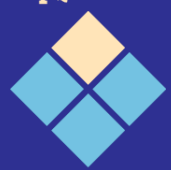

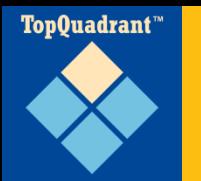

- **Presentation and all its URLs:** http://snee.com/semwebmeetup/2011-10-20
- Me: SGML and XML at Moody's, LexisNexis, Innodata Isogen, TopQuadrant
- Weblog: http://www.snee.com/bobdc.blog
- **Twitter: @bobdc**

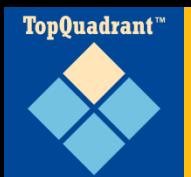

## **Learning SPARQL: The Book**

# learningsparql.com @learningsparql

Querying and Updating with SPAROL 1.1

#### Learning

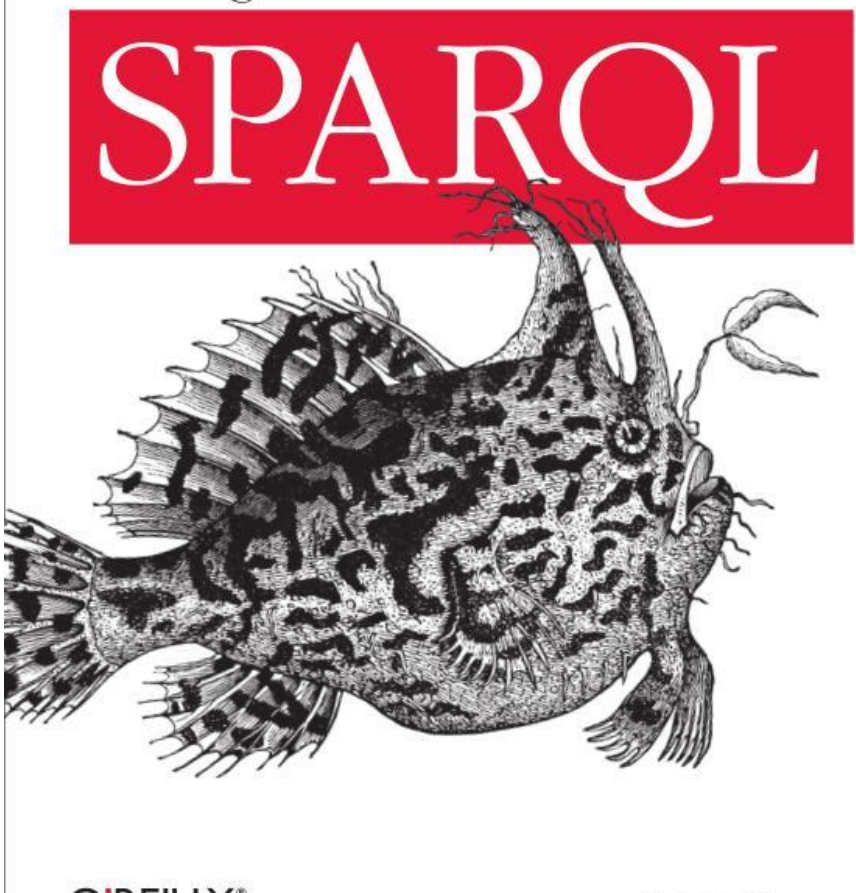

O'REILLY®

**Bob DuCharme** 

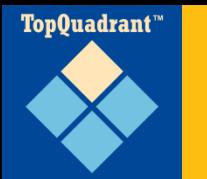

### **Outline**

- SPARQL and the Semantic Web
- Simple queries of local data and remote data
- SPARQL 1.1
- SPARQL tools, SPARQL's use in applications
- **Questions**

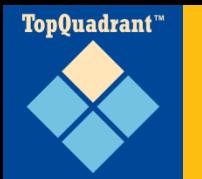

- **S**PARQL **P**rotocol **a**nd **R**DF **Q**uery **L**anguage
- "Trying to use the Semantic Web without SPARQL is like trying to use a relational database without SQL" -Tim Berners-Lee

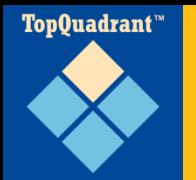

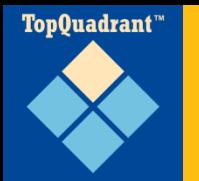

- $\blacksquare$  RDF
- **SPARQL**

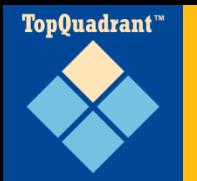

**ELinked Data** 

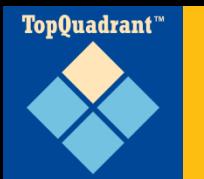

- Resource Description Framework
- Store data about anything, but especially metadata about resources
- Stored where?
- Very easily aggregated

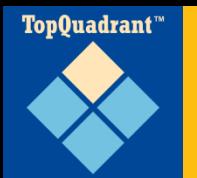

- (Subject, predicate, object)
- "index.html has the title "My Home Page'."
- Easily stores (resource ID, propertyName, propertyValue) assertions

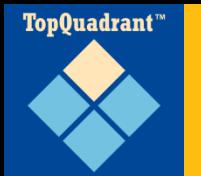

### **Triples**

**# rdf1.nt: sample RDF file in n-triples format.**

**<http://www.snee.com/bob/index.html> <http://purl.org/dc/elements/1.1/title> "My Home Page".**

**<http://www.someclub.org/memberID/4329> <http://xmlns.com/foaf/0.1/homepage> <http://www.snee.com/bob/index.html>.**

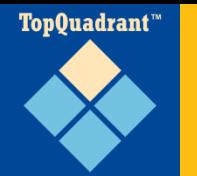

# **Linking triples into a "graph"**

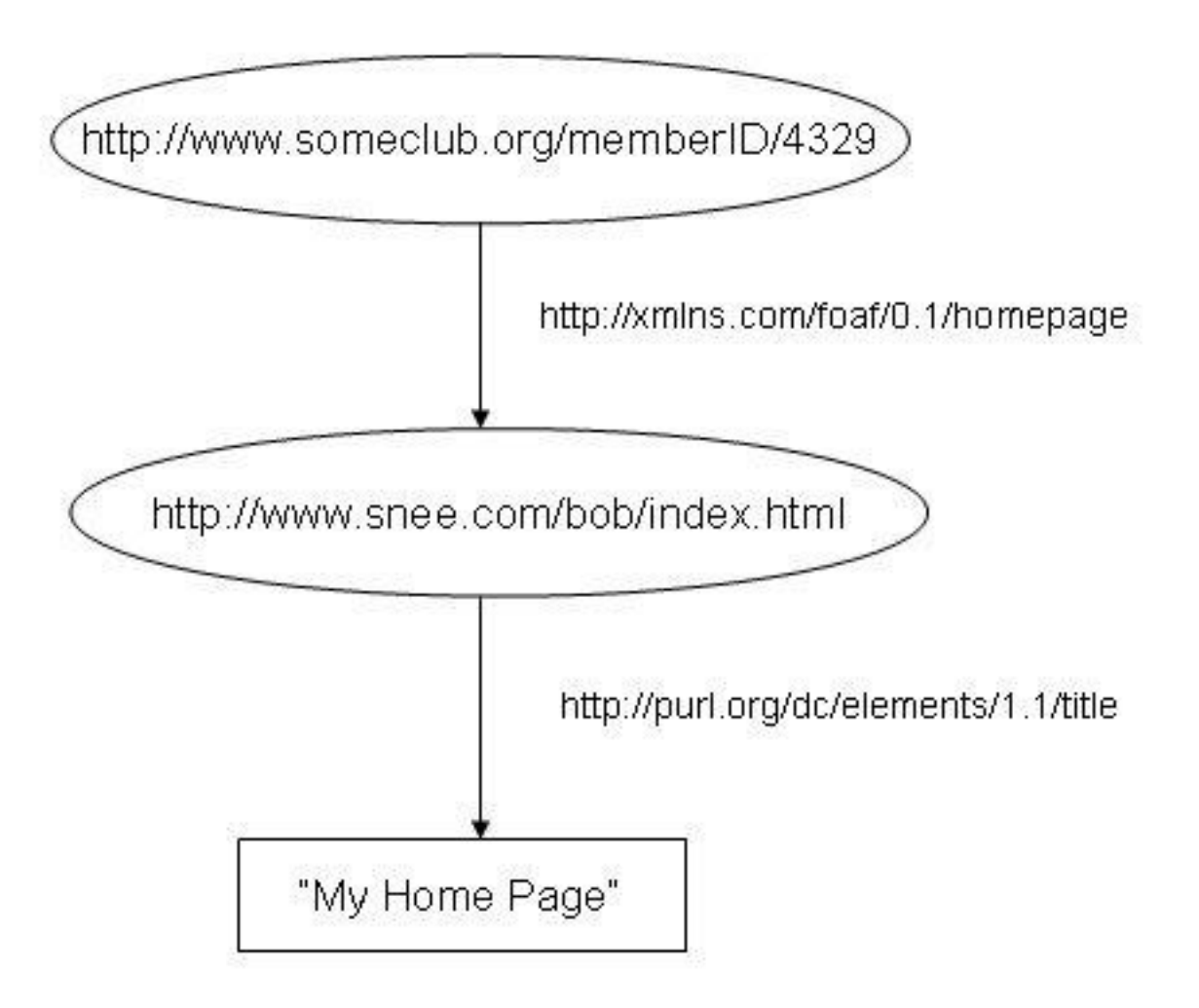

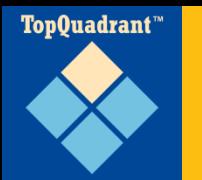

- 1.0 became W3C spec January 2008:
	- SPARQL Query Language for RDF
	- SPARQL Protocol for RDF
	- SPARQL Query Results XML Format
- 1.1 still in Working Draft status, adds:
	- UPDATE
	- Several smaller documents that are being gradually rolled into the ones above

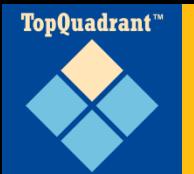

### **Data to query**

**# filename: ex2.ttl @prefix ab: <http://learningsparql.com/ns/demo#> .**

**ab:richard ab:homeTel "(229) 276-5135" . ab:richard ab:email "richard49@hotmail.com" .** 

**ab:cindy ab:homeTel "(245) 646-5488" . ab:cindy ab:email "cindym@gmail.com" .** 

**ab:craig ab:homeTel "(194) 966-1505" . ab:craig ab:email "craigellis@yahoo.com" . ab:craig ab:email "c.ellis@usairwaysgroup.com" .** 

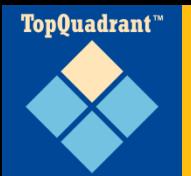

### **Our first query**

# filename: ex2b.rq PREFIX ab: <http://learningsparql.com/ns/demo#>

```
SELECT ?craigEmail
WHERE {
  ab:craig ab:email ?craigEmail . 
}
```
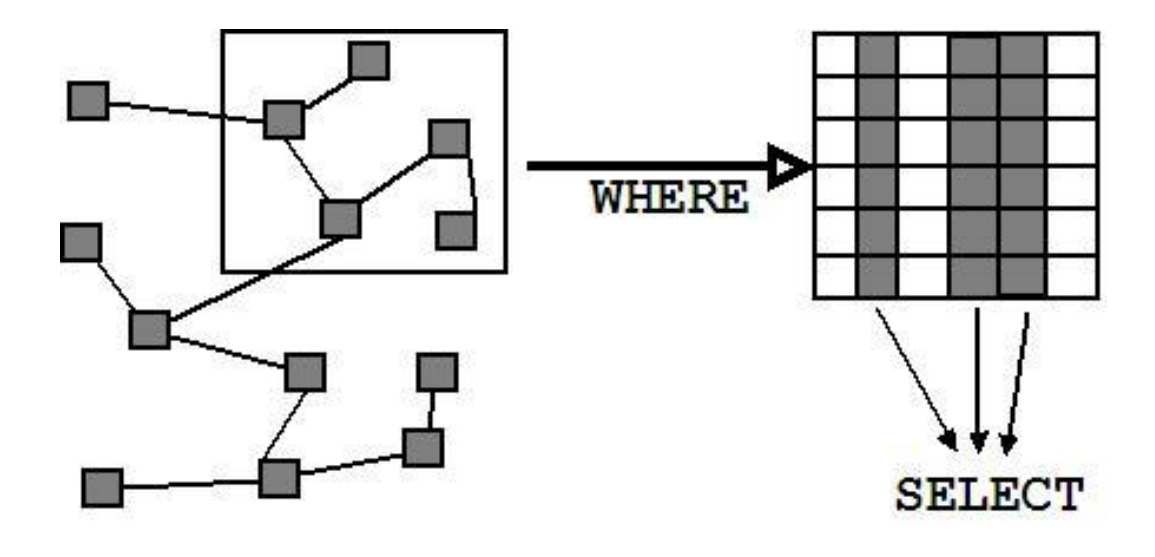

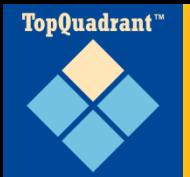

### **Running it with ARQ**

### arq --data ex2a.ttl --query ex2b.rq

Result:

| craigEmail | ================================

| "c.ellis@usairwaysgroup.com" | | "craigellis@yahoo.com" |

--------------------------------

--------------------------------

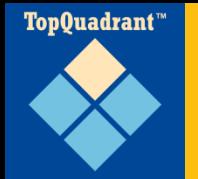

### **Running it with TopBraid Composer**

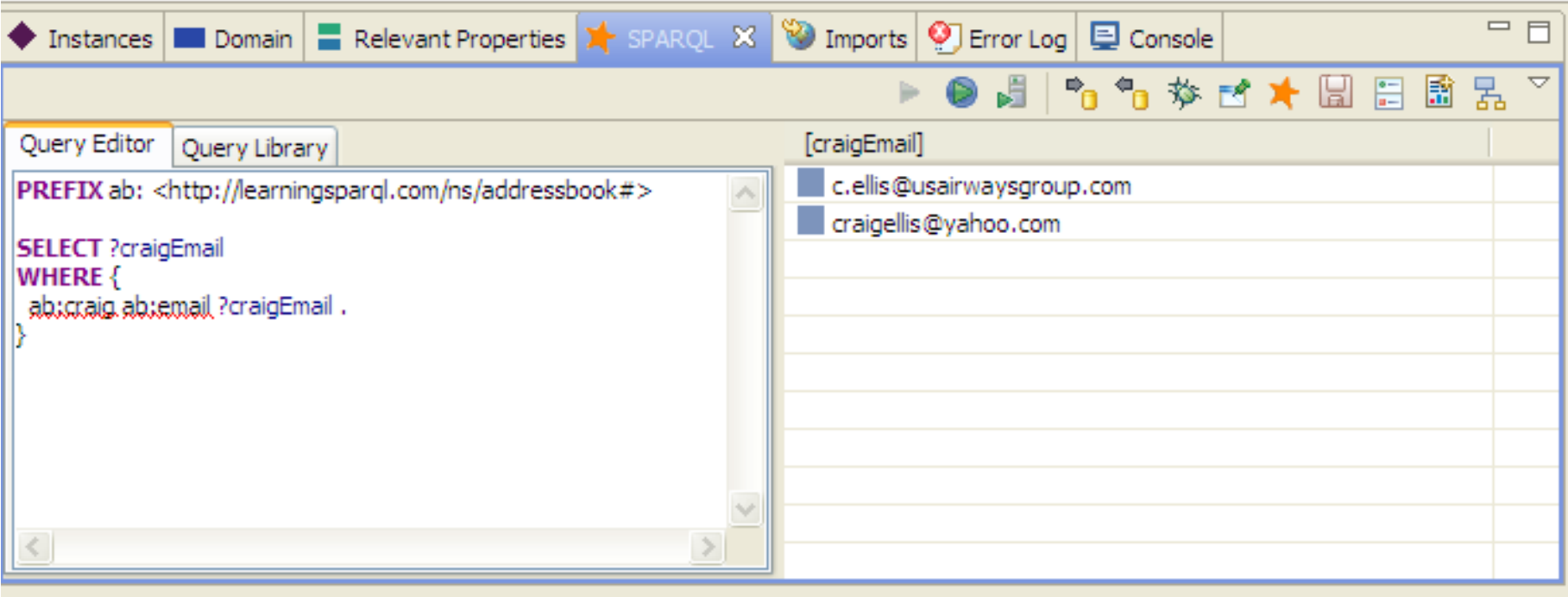

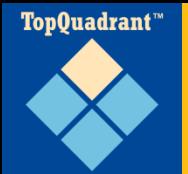

### **More realistic data**

@prefix ab: <http://learningsparql.com/ns/demo#> .

```
ab:i0432 ab:firstName "Richard" . 
ab:i0432 ab:lastName "Mutt" . 
ab:i0432 ab:homeTel "(229) 276-5135" . 
ab:i0432 ab:email "richard49@hotmail.com" .
```
ab:i9771 ab:firstName "Cindy" . ab:i9771 ab:lastName "Marshall" . ab:i9771 ab:homeTel "(245) 646-5488". ab:i9771 ab:email "cindym@gmail.com" .

```
ab:i8301 ab:firstName "Craig" . 
ab:i8301 ab:lastName "Ellis" . 
ab:i8301 ab:email "craigellis@yahoo.com" . 
ab:i8301 ab:email "c.ellis@usairwaysgroup.com" .
```
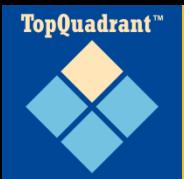

## **Finding Craig's email address**

PREFIX ab: <http://learningsparql.com/ns/demo#>

```
SELECT ?craigEmail
WHERE {
  ?person ab:firstName "Craig" . 
  ?person ab:email ?craigEmail . 
}
```
Answer:

-------------------------------- | craigEmail | ===================================

| "c.ellis@usairwaysgroup.com" | | "craigellis@yahoo.com" |

--------------------------------

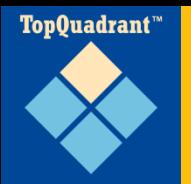

# **Finding Craig Ellis's email address**

# Assume ab: prefix is declared in remaining examples SELECT ?craigEmail WHERE { ?person ab:firstName "Craig" . **?person ab:lastName "Ellis" .**  ?person ab:email ?craigEmail . }

### $\mathsf{or}$ ...

}

```
SELECT ?craigEmail
WHERE {
  ?person ab:firstName "Craig" ; 
          ab:lastName "Ellis" ; 
          ab:email ?craigEmail .
```
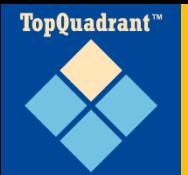

### **Who just called me?**

```
SELECT ?person
WHERE {
  ?person ab:homeTel "(229) 276-5135" . 
}
```
Answer:

| person |

| ab:i0432 |

------------

------------

 $=$   $=$   $=$   $=$ 

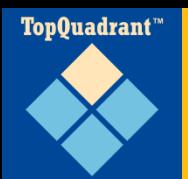

### **Yeah, but what's their name?**

```
SELECT ?first ?last
WHERE {
  ?person ab:homeTel "(229) 276-5135" . 
  ?person ab:firstName ?first . 
  ?person ab:lastName ?last . 
}
```
Answer:

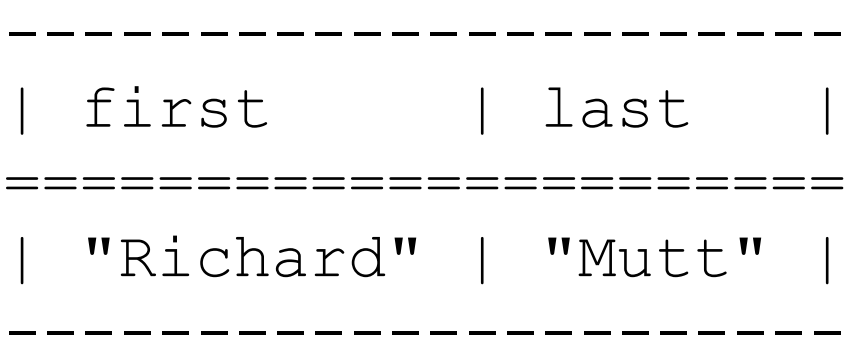

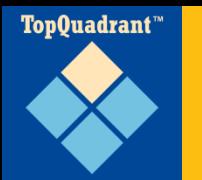

- FILTER: results that meet a certain condition
- UNION: specify two or more sets of data to pull at once
- ORDER BY ?variableName: sort output
- **LIMIT**
- **DISTINCT: don't show duplicates**
- Data types
- **Functions**

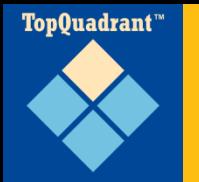

**PREFIX m: <http://www.example.com/ns/mytestvocab#>**

```
SELECT ?child ?dad
WHERE {
  ?child m:parent ?dad .
  ?dad m:gender m:male .
}
```
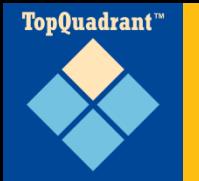

**PREFIX m: <http://www.example.com/ns/mytestvocab#>**

```
CONSTRUCT { ?child m:father ?dad }
WHERE {
  ?child m:parent ?dad .
  ?dad m:gender m:male .
}
```
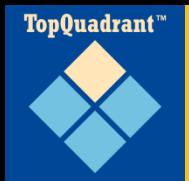

# **Creating new data with CONSTRUCT**

PREFIX ab: <http://learningsparql.com/demo#> PREFIX v: <http://www.w3.org/2001/vcard-rdf/3.0#>

```
CONSTRUCT {
  ?s v:given-name ?firstName ; 
     v:family-name ?lastName ;
     v:homeTel ?homeTel . 
}
WHERE {
  ?s ab:firstName ?firstName ;
     ab:lastName ?lastName . 
  OPTIONAL {
    ?s ab:homeTel ?homeTel. 
  }
}
```
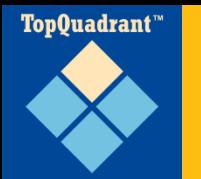

- Still at least a few months to go
- **Supported by ARQ and TopBraid**
- Adding on to what we've seen so far:
	- Variable assignment
	- Aggregates and functions
	- Better negation
	- Subqueries and federated queries
- New: UPDATE

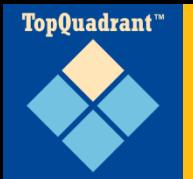

### **Variable assignment**

```
SELECT ?tip
 WHERE {
    ab:meal ab:bill ?bill . 
    BIND (( ?bill * .2) AS ?tip ) .
  }
```
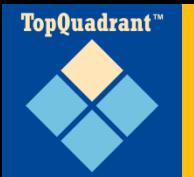

```
PREFIX : <http://books.example/>
SELECT (SUM(?lprice) AS ?totalPrice)
WHERE {
  ?org :affiliates ?auth .
  ?auth :writesBook ?book .
  ?book :price ?lprice .
}
GROUP BY ?org
HAVING (SUM(?lprice) > 10)
```
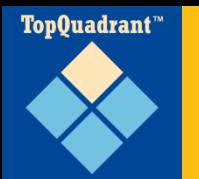

### **Functions**

- "SPARQL provides a subset of the functions and operators defined by XQuery [Operator Mapping](http://www.w3.org/TR/xquery/). XQuery 1.0 section [2.2.3 Expression](http://www.w3.org/TR/xquery/)  [Processing](http://www.w3.org/TR/xquery/) describes the invocation of XPath functions."
- More functions: sum, count, avg, min, max, regex, isURI, isNumeric, casting…
- More supported by ARQ: contains, starts-with, lower-case… see http://jena.sourceforge.net/ARQ/libraryfunction.html

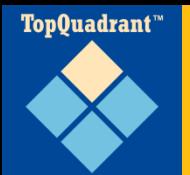

### **Negation in SPARQL 1.0**

```
SELECT ?first ?last
WHERE {
  ?s ab:firstName ?first ;
     ab:lastName ?last .
  OPTIONAL {
    ?s ab:homeTel ?homeTel . 
  }
  FILTER(!bound(?homeTel)) 
}
```
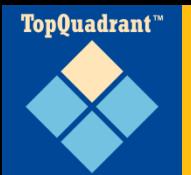

### **Negation in SPARQL 1.1**

```
SELECT ?first ?last
WHERE {
  ?s ab:firstName ?first ;
     ab:lastName ?last .
  MINUS {
     ?s ab:homeTel ?homeTel . 
  }
}
```
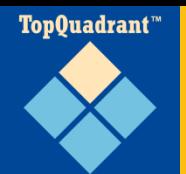

}

}

### **Subqueries and federation**

```
PREFIX rdfs: <http://www.w3.org/2000/01/rdf-schema#>
PREFIX dbpo: <http://dbpedia.org/ontology/>
PREFIX imdb: <http://data.linkedmdb.org/resource/movie/>
PREFIX dcterms: <http://purl.org/dc/terms/>
```

```
SELECT ?birthDate ?spouseName ?movieTitle ?movieDate {
  { SERVICE <http://dbpedia.org/sparql> {
        ?actor rdfs:label "Arnold Schwarzenegger"@en ;
               dbpo:birthDate ?birthDate ;
               dbpo:spouse ?spouseURI .
        ?spouseURI rdfs:label ?spouseName .
        FILTER ( lang(?spouseName) = "en" )
    }
  }
   { SERVICE <http://data.linkedmdb.org/sparql> {
      ?actorName imdb:actor_name "Arnold Schwarzenegger".
      ?movie imdb:actor ?actorName ;
             dcterms:title ?movieTitle ;
             dcterms:date ?movieDate .
    }
```
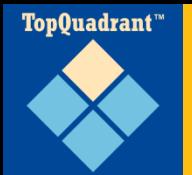

### **SPARQL UPDATE**

```
PREFIX foaf: <http://xmlns.com/foaf/0.1/>
PREFIX ab: <http://learningsparql.com/ns/addressbook#>
```
DELETE

```
{ ?s ab:email ?o }
```
INSERT

```
{ ?s foaf:mbox ?o }
```
WHERE

{?s ab:email ?o }

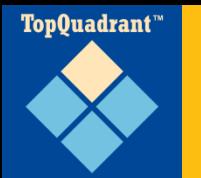

- http://esw.w3.org/SparqIImplementations
- ARQ: command line tools, Jena Java library
- **Libraries for other languages: Java,** JavaScript, Python, Perl, PHP…
- **Built into:** 
	- websites (SPARQL endpoints)
	- triplestores
	- TopBraid Composer
- SPARQL engine web service...

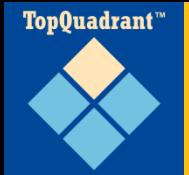

← → C n | © www.sparql.org/sparql.html

### **SPARQL web service**

\* \*

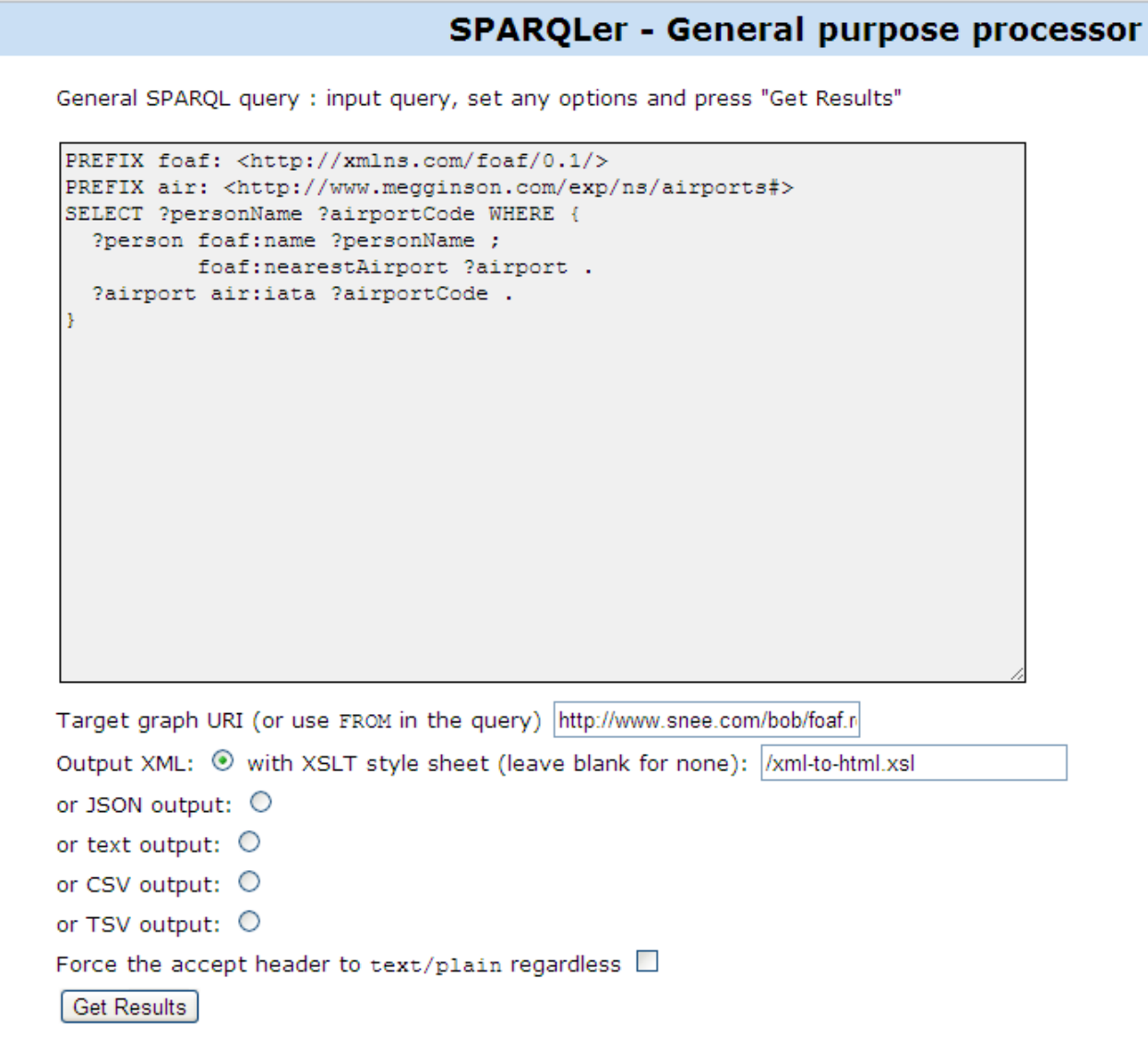

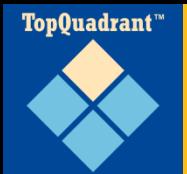

## **sparql.org query result**

← → C n | © www.sparql.org/sparql?query=PREFIX+foaf:+<http://xmlns.com/foaf/0.1/>%0D%0APREFIX+air:+<http://www.megginson.com/exp/ ☆

#### **SPARQLer Query Results**

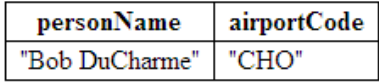

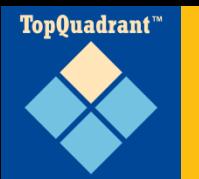

### **Linked data cloud, color-coded**

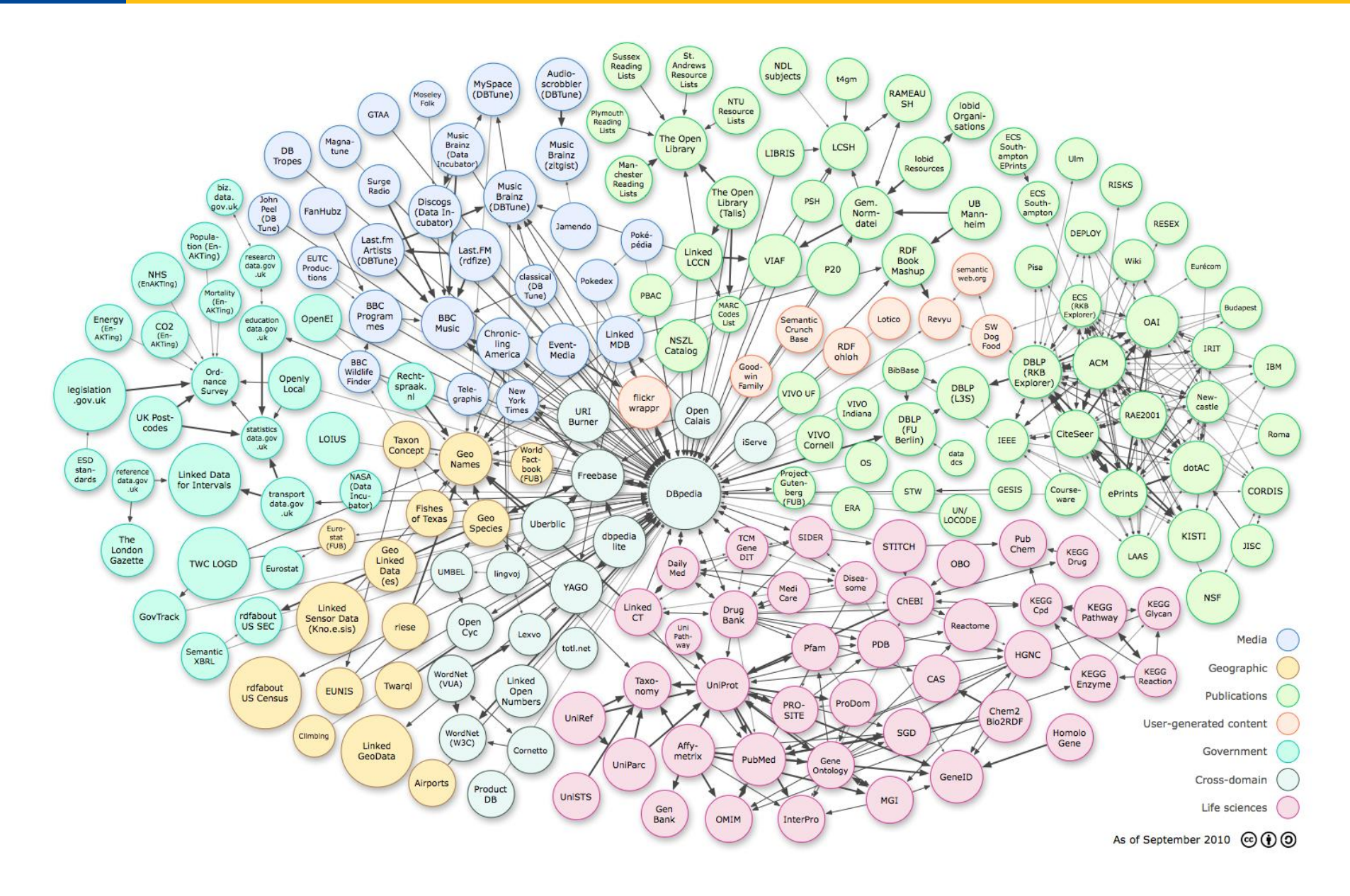

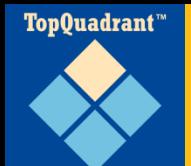

### **Is SPARQL Difficult?**

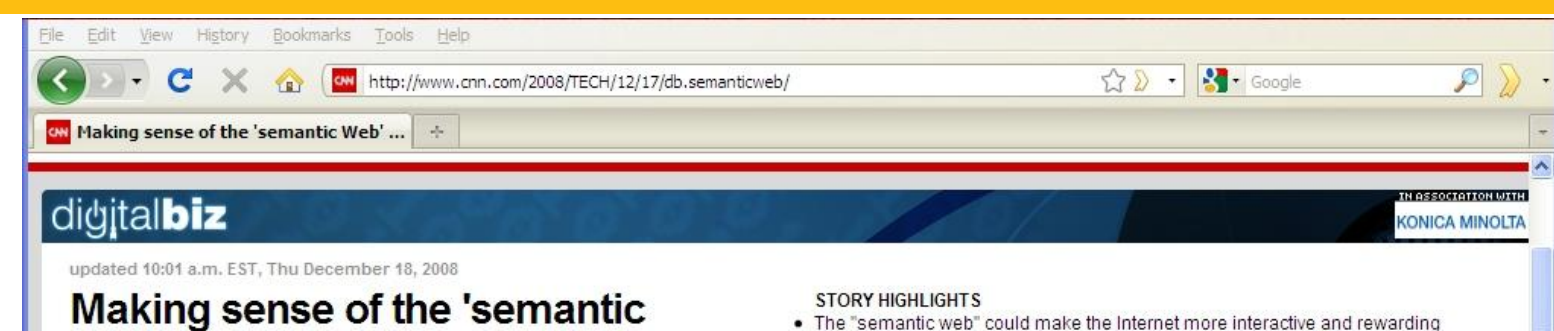

- 
- . Things on the Web will be described in languages that computers can understand
- An experimental kiosk lets users see the potential of this Web 3.0 application
- . Widespread adoption of the semantic Web is still a long way off

Next Article in Technology »

By Steve Mollman For CNN

Web'

TEXT SIZE

(CNN) -- The "semantic Web" does not sound like it's fun and easy to use, but it could make surfing Web 3.0 a more rewarding and interactive experience. Some believe it could even lead to a new form of artificial intelligence.

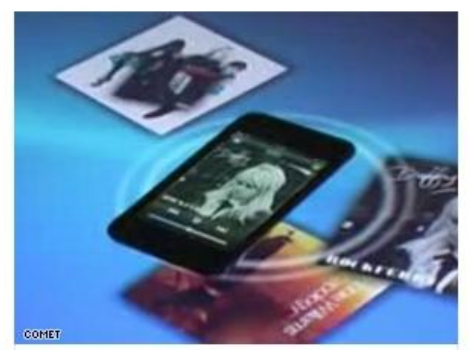

Spotlets pop up on a 'semantic Web' kiosk run by a pair of German researchers

The idea behind the semantic Web, very broadly, is that things on the Internet will be described with descriptor languages so that computers can "understand" what they are.

An object might be a marked as a car part or a person, for instance. If objects were thus identified, an enormous network of linked data would emerge and machines, with their vast processing speeds, could suggest surprising and useful links that the human mind could never come up with, posing the possibility of a new sort of artificial intelligence.

The semantic Web is considered a key part of the upcoming "Web 3.0." It's starting to occur here and there, but widespread adoption is still a long way off

A pair of German researchers have created an experimental kiosk that lets you easily use semantic Web capabilities -- even if you have no idea what they are. All that is needed is an iPhone and a finger with which to drog inone around on the kinek's touch ecroon.

THIS WAY > **IE FUTURE IS HERE** lot technology creates whole new world

 $\left| \right\rangle$ 

 $X$  Find:

 $\overline{\phantom{a}}$ 

Match case

Done

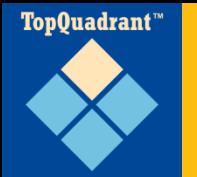

―Consider, for instance, SPARQL, a query language. To find, say, music artists associated with the producer Timbaland, you'd have to type a long piece of convoluted code that most of us wouldn't bother to do."

#### TopQuadrant™

### **Dbpedia: information from Wikipedia infoboxes**

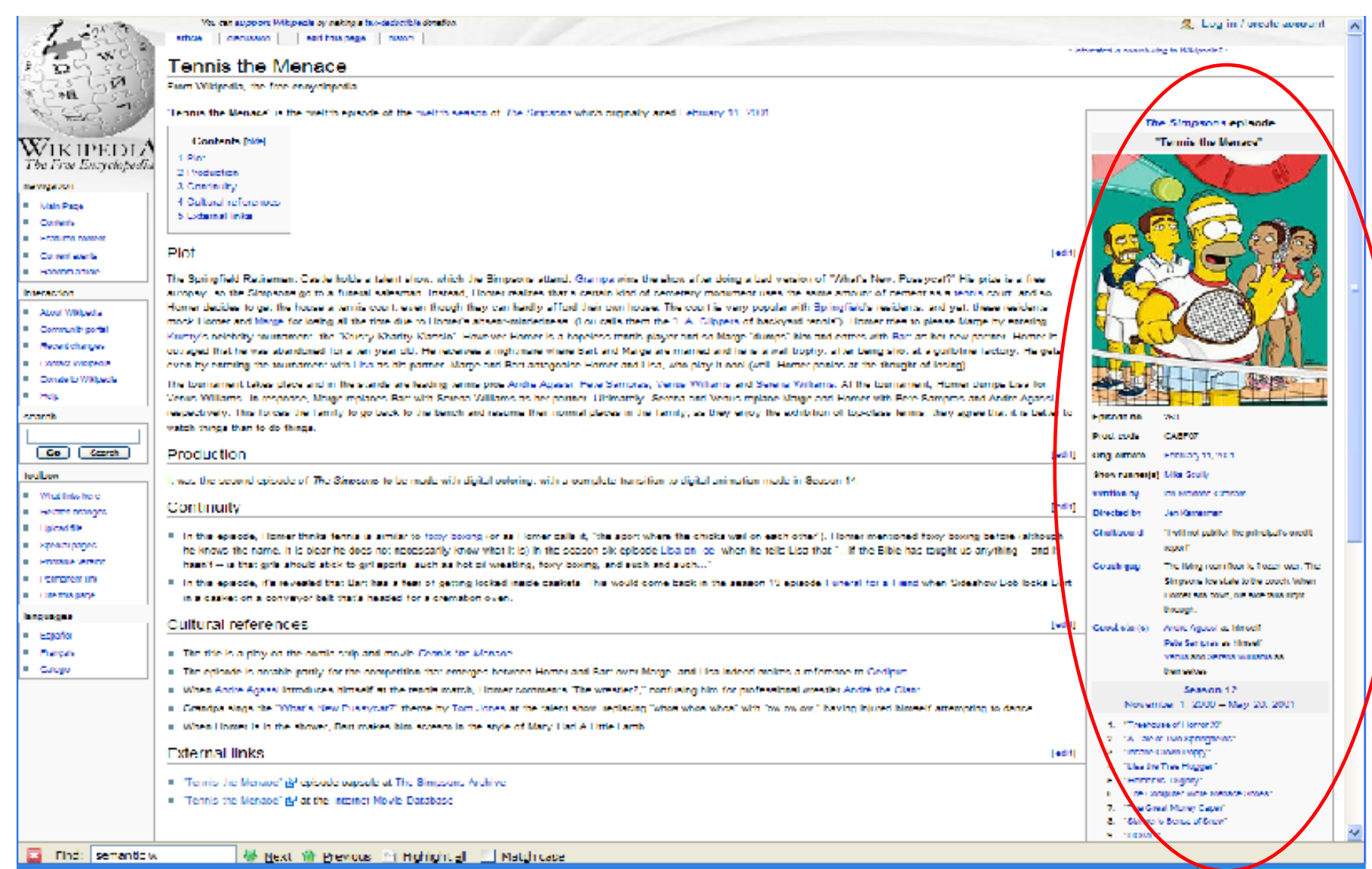

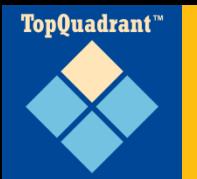

- Wikipedia page: http://**en.wikipedia.org/wiki**/Timbaland
- Dbpedia URI for Timbaland as a resource to query about: http://**dbpedia.org/resource**/Timbaland

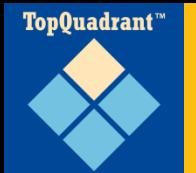

### **This query…**

PREFIX d: <http://dbpedia.org/ontology/>

SELECT DISTINCT ?artist WHERE { ?album d:producer <http://dbpedia.org/resource/Timbaland> . ?album d:musicalArtist ?artist . }

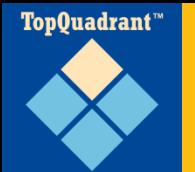

### **entered here…**

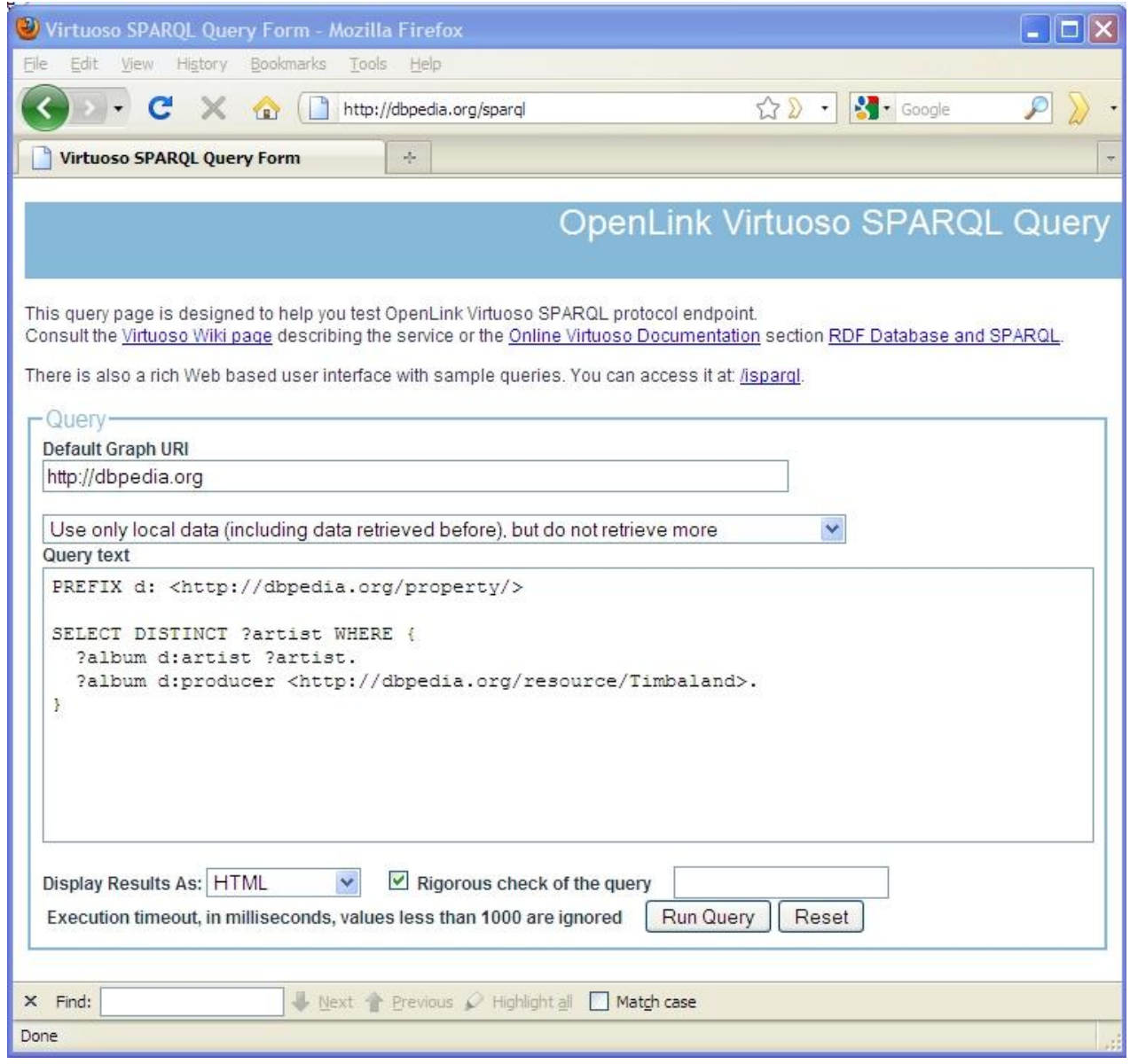

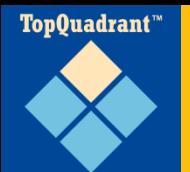

### **and there they are.**

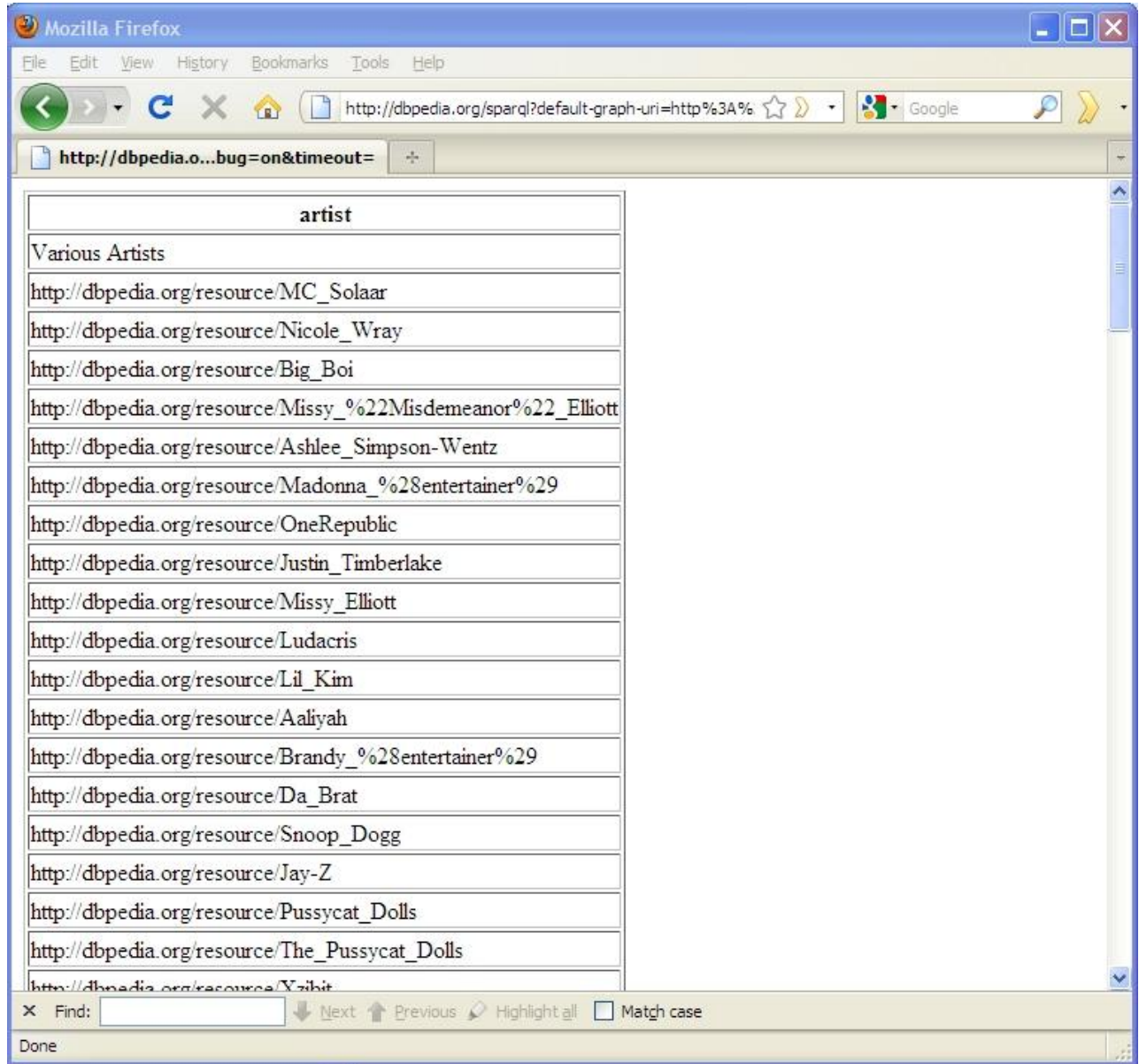

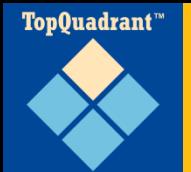

### **On the other hand…**

### Some JavaScript from a View Source of that same CNN page:

```
if(cnnWinExtraRegExp.test(cnnWinExtra)){var cnnOmniExtra = 
cnnWinExtraRegExp.split(cnnWinExtra);cnnWinLoc = cnnWinLoc + 
cnnOmniExtra[0];} else {cnnWinLoc = cnnWinLoc + 
cnnWinExtra;}} if (typeof(cnnPageName) != "undefined") 
{s.paqeName = canPageName; s.eVar1 = canPageName; } else\{s.\text{pageName} = \text{cnnWinLoc}; s.\text{eval} = \text{cnnWinLoc}; \} if
(typeof(cnnSectionName) != "undefined") 
{s.channel=cnnSectionName;s.eVar2=cnnSectionName;} else 
{s.channel="Nonlabeled";s.eVar2="Nonlabeled";} if 
(typeof(cnnSubSectionName) != "undefined") 
{s.server=cnnSubSectionName;s.eVar3=cnnSubSectionName;} else 
\{s.\text{server} = \text{""}; s.\text{eVar3} = \text{""}; \} \text{if } (\text{typeof}(\text{connectionFront}) \text{!} ="undefined") {s.prop1=cnnSectionFront;} if 
(typeof(cnnContentType) != "undefined") 
{s.prop4=cnnContentType;s.prop6=s.pageName;}
```
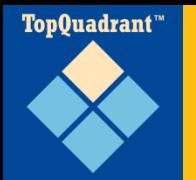

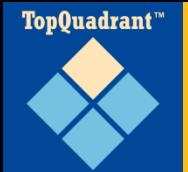

### **Form-based SPARQL app**

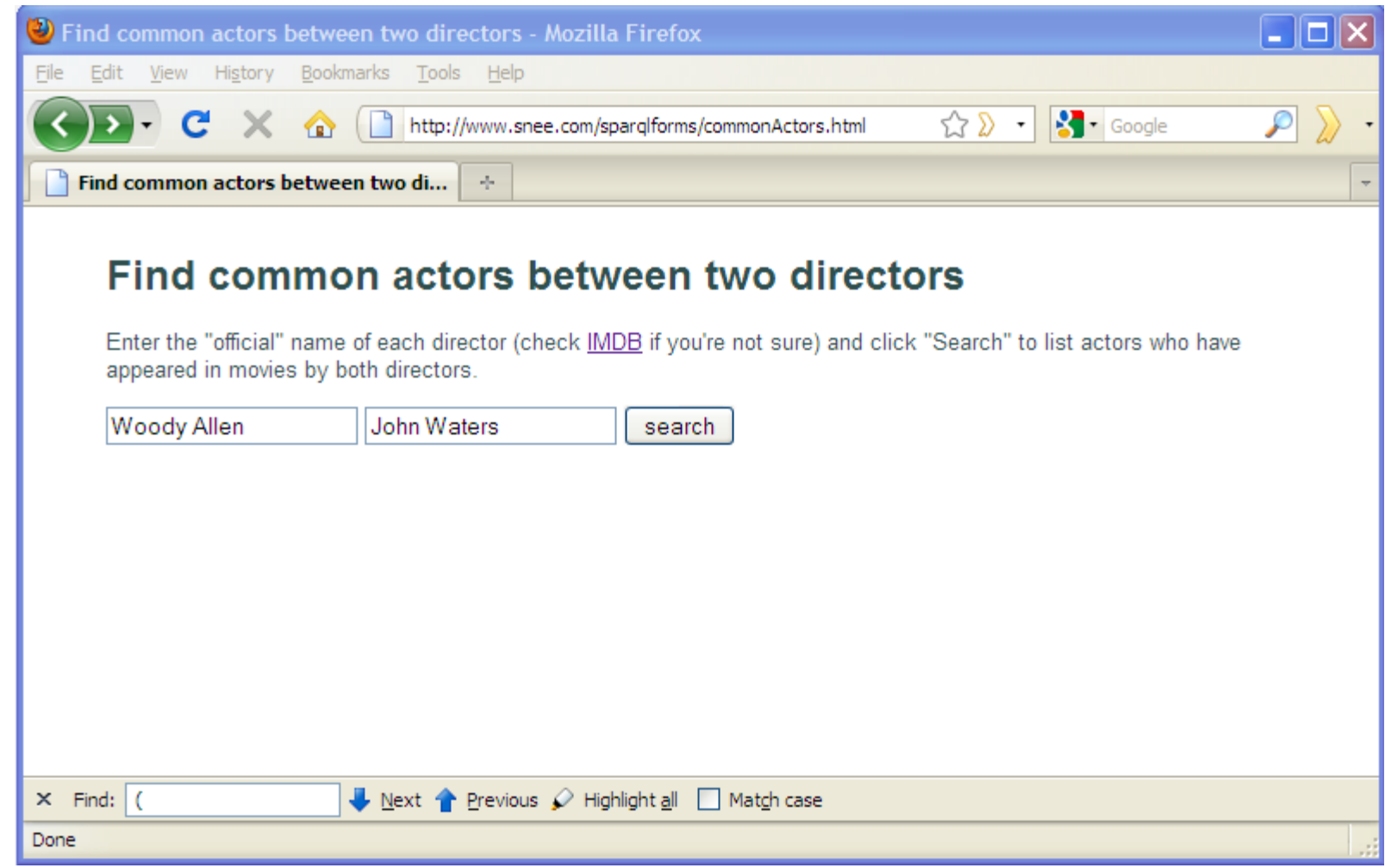

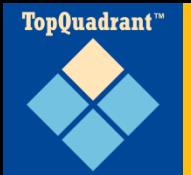

### **Form-based SPARQL app: results**

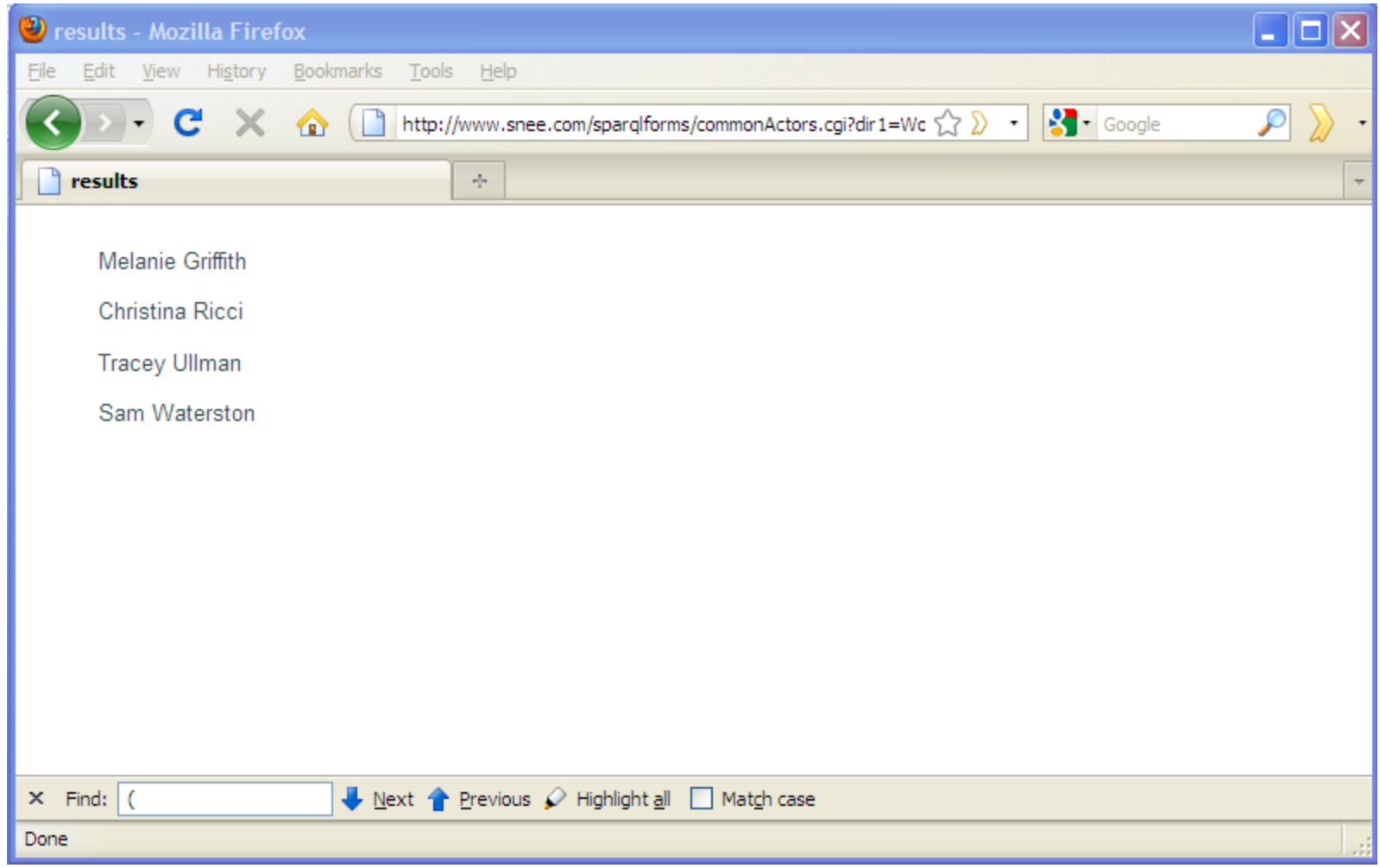

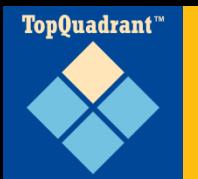

### **commonactors.cgi main() part 1**

def main():

```
form = cgi.FieldStorage() 
dir1name = form.getvalue('dir1')
dir2name = form.getvalue('dir2')
```

```
sparql = SPARQLWrapper("http://data.linkedmdb.org/sparql")
queryString = """
```

```
PREFIX m: <http://data.linkedmdb.org/resource/movie/>
SELECT DISTINCT ?actorName WHERE {
```

```
?dir1 m:director name "DIR1-NAME".
?dir2 m:director name "DIR2-NAME".
?dir1film m:director ?dir1;
         m:actor ?actor.
```

```
?dir2film m:director ?dir2;
          m:actor ?actor.
```
**?actor m:actor\_name ?actorName.**

**\*\*** \*\* \*\*

**}**

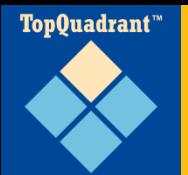

### **commonactors.cgi main() part 2**

```
queryString = queryString.replace("DIR1-NAME",dir1name)
queryString = queryString.replace("DIR2-NAME",dir2name)
```

```
sparql.setQuery(queryString)
sparql.setReturnFormat(JSON)
```

```
try:
  ret = spargl.query()results = ret.convert()requestGood = True
except Exception, e:
  results = str(e)requestGood = False
```
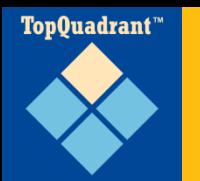

### **commonactors.cgi main() part 3**

print """Content-type: text/html

```
<html><head>
       <title>results</title>
          <link href="simple.css" type="text/css" rel="stylesheet" />
     </head>
     <body>
"""
 if requestGood == False:
   print "<h1>Problem communicating with the server</h1>"
   print "<p>" + results + "</p>"
 elif (len(results["results"]["bindings"]) == 0):
     print "<p>No results found.</p>"
```

```
else:
  for result in results["results"]["bindings"]:
    print "<p>" + result["actorName"]["value"] + "</p>"
```

```
print "</body></html>"
```
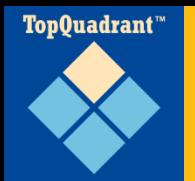

}

```
PREFIX foaf: <http://xmlns.com/foaf/0.1/>
PREFIX air: 
<http://www.megginson.com/exp/ns/airports#>
```

```
SELECT ?personName ?airportCode 
WHERE {
```

```
?person foaf:name ?personName ; 
        foaf:nearestAirport ?airport . 
?airport air:iata ?airportCode .
```
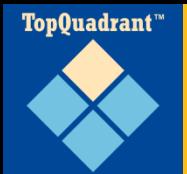

## **sparql.org query result**

← → C n | © www.sparql.org/sparql?query=PREFIX+foaf:+<http://xmlns.com/foaf/0.1/>%0D%0APREFIX+air:+<http://www.megginson.com/exp/ ☆

#### **SPARQLer Query Results**

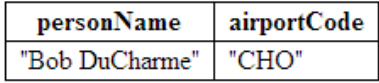

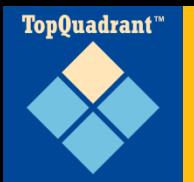

### **SPARQL Query Results XML Format**

#### <sparql xmlns="http://www.w3.org/2005/sparql-results#">

```
<head><variable name="personName"/>
 <variable name="airportCode"/>
</head>
```

```
<results>
  <result>
    <binding name="personName">
      <literal>Bob DuCharme</literal>
    </binding>
    <binding name="airportCode">
      <literal>CHO</literal>
    </binding>
  \langle/result>
\langle/results>
```
</sparql>

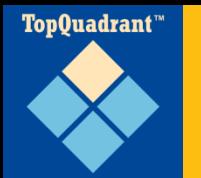

### **Three basic steps**

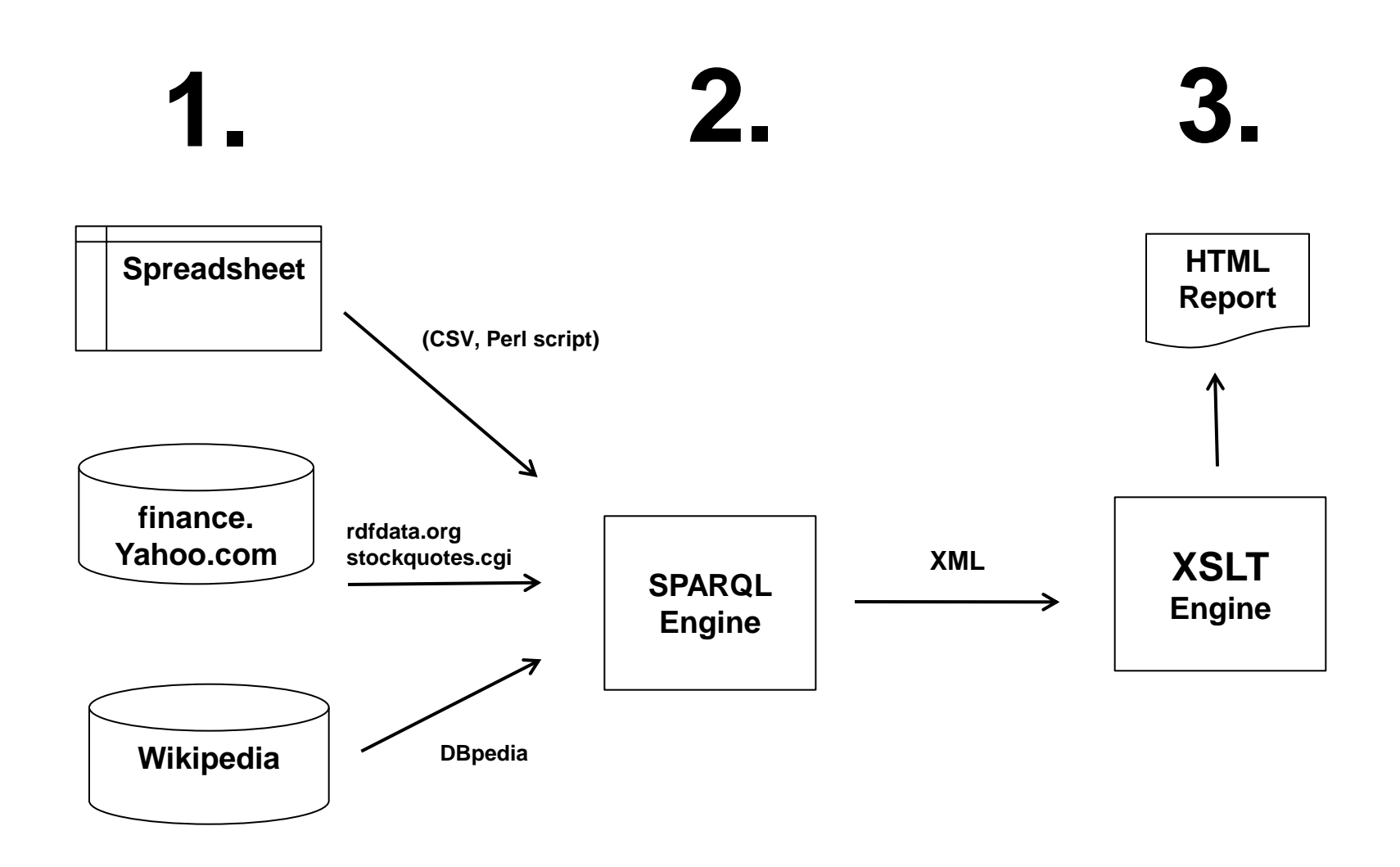

TopQuadrant™

### **Analyst recommendation spreadsheet**

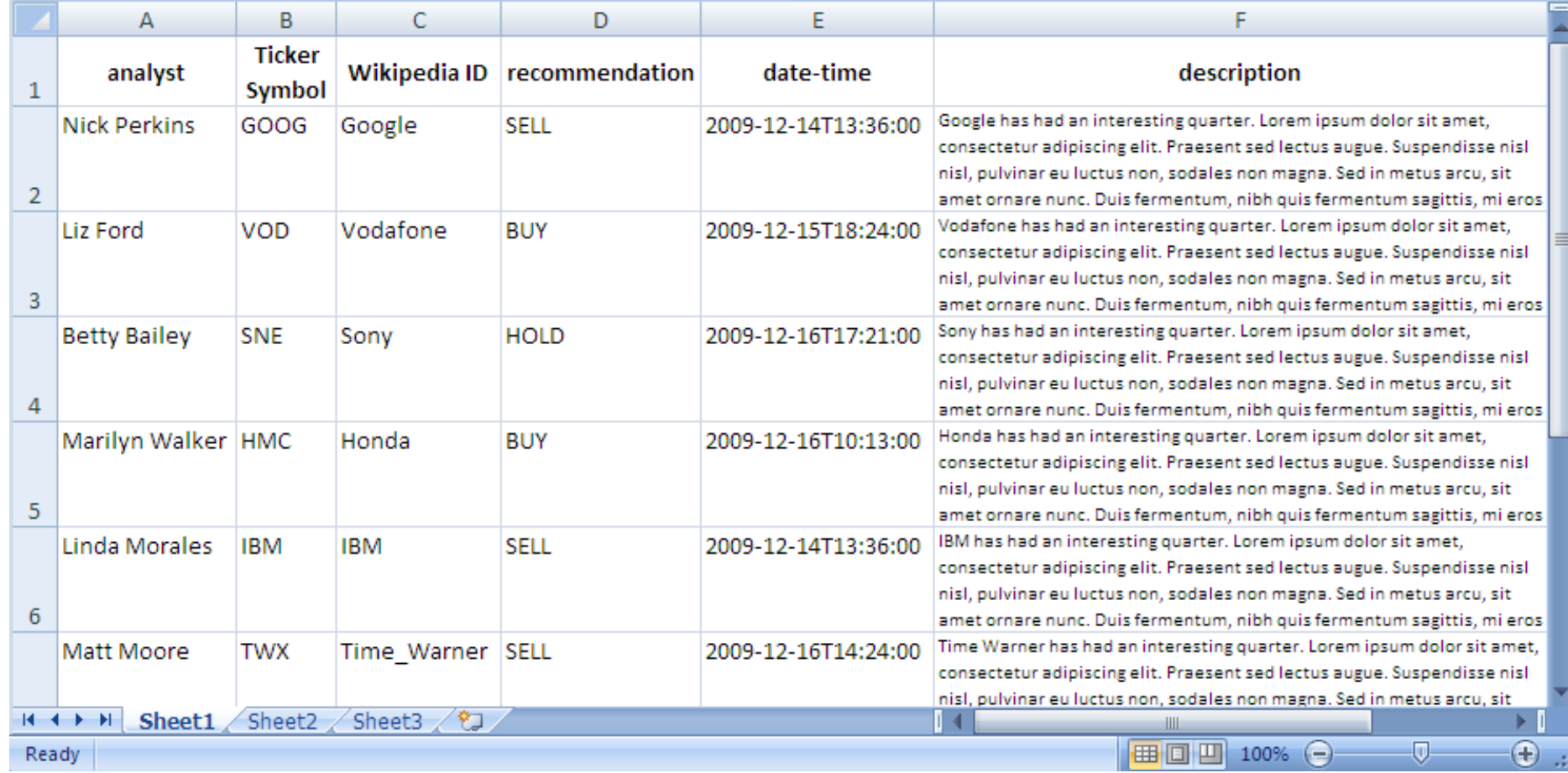

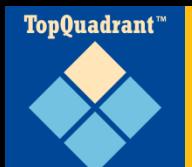

### **Generated report**

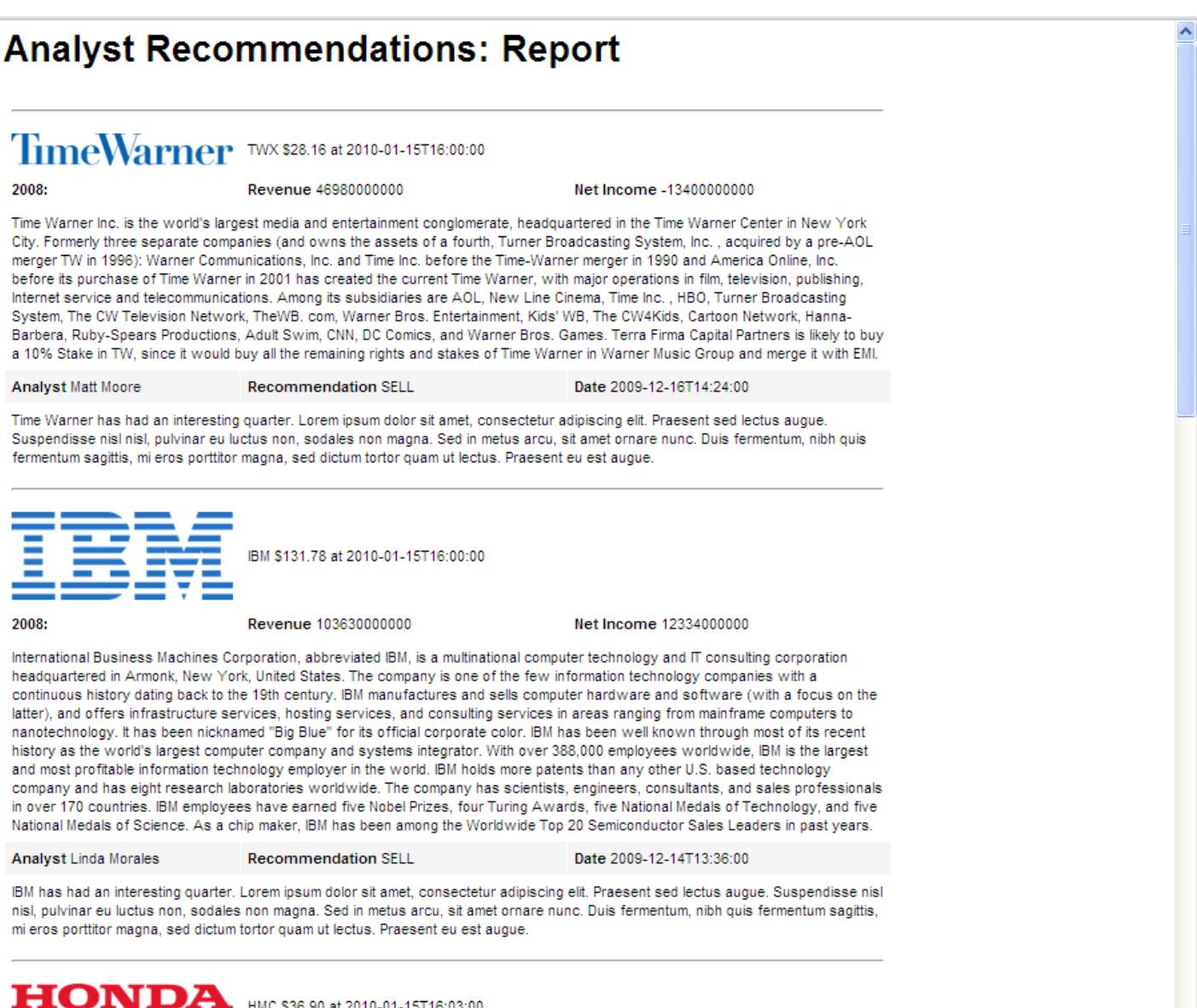

DA

The Power of Dreams

HMC \$36.90 at 2010-01-15T16:03:00

# **Querying relational data with SPARQL**

• Open source

TopQuadrant<sup>\*\*</sup>

- Query multiple databases at once
- Used by Linked Movie Database
- Great for linked data behind the firewall

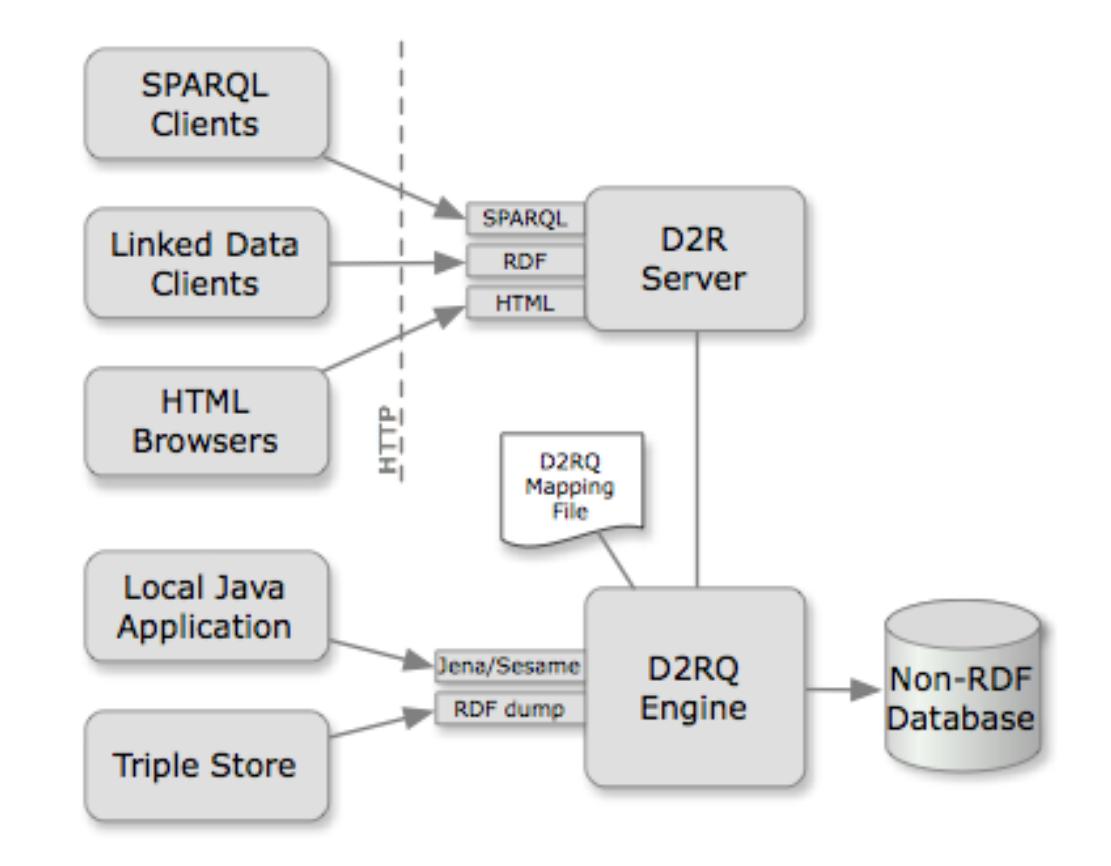

 W3C developing standardized version of D2RQ language

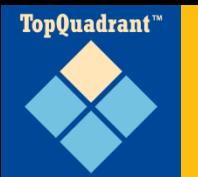

- "When condition X is true, generate these new triples"
- "When condition Y is true, alert me—it shouldn't be true"
- Developed at TopQuadrant, now a W3C submission

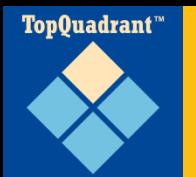

### **UN AGROVOC Thesaurus**

- SKOS: RDF/OWL-based W3C standard for taxonomies and thesaurii
- SKOS spec lists six rules not implemented by ontology
- e.g. same term can't be preferred and alternative term in the same language
- Expressed with SPARQL Rules
- Violated by AGROVOC over 1600 times

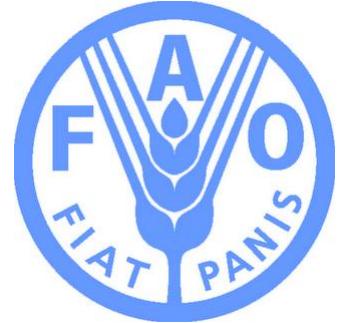

■ e.g. Slovak word for "Buds" ("púèiky")

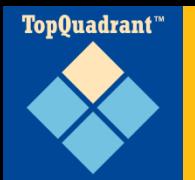

### **In conclusion…**

When you know some SPARQL, you can do more with:

- **RDFS**
- OWL
- **triplestores**
- SPARQL endpoints
- Data aggregation applications
- **ELinked Data**
- Relational data, spreadsheets
- Data quality rules

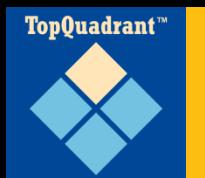

# **www.learningsparql.com**

- 1. Jumping Right In: Some Data and Some **Queries**
- 2. The Semantic Web, RDF, and Linked Data (and SPARQL)

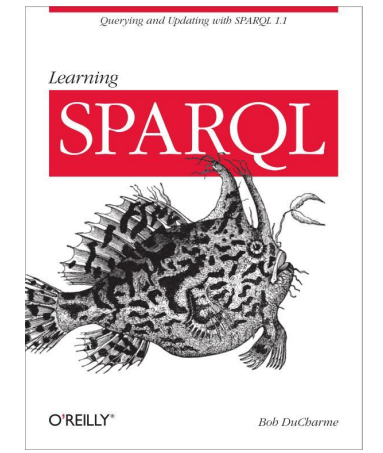

- 3. SPARQL Queries: A Deeper Dive
- 4. Copying, Creating, and Converting Data (and Finding Bad Data)
- 5. Datatypes and Functions
- 6. Updating Data with SPARQL
- 7. Building Applications with SPARQL: A Brief Tour **Glossary**

Index